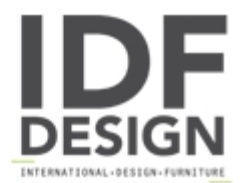

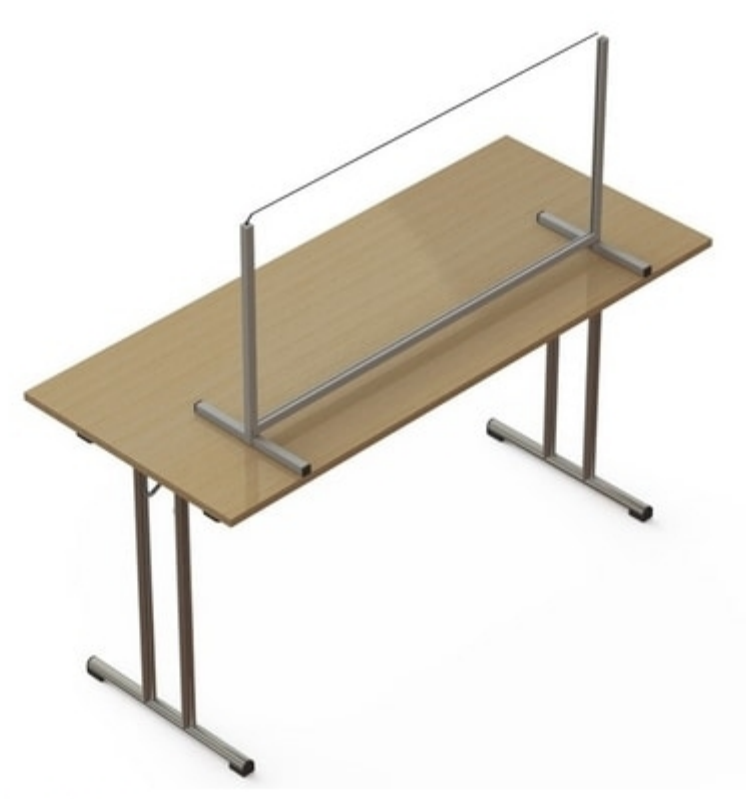

## Parafiato

The transparent plexiglass protective panels of the PARAFIATO series constitutes a safety barrier against bacteria, viruses and pathogens and, in particular, against the risks of contagion from Covid-19; in fact, it is able to block the spread of saliva drops that carry the virus.

They can also be used to create separations between different workstations or to divide a larger area.

These mobile protective screens can be placed directly on the floor or on a counter, a desk, a table, allowing you to stay safe while interacting with other people. They can also be supplied with one or two clamp hooks to fix them firmly to the support surface.

This protective panel can be used in any public or private establishment, such as in a restaurant, bar, hotel, office, shop, studio, school, etc.

The partition consists of a rigid metal structure and of an infill panel. The structure is square 20x20mm epoxy coated in Ral 9006 "White aluminum" or in Ral 9005 "Jet black" color; on request and with a surcharge, it can be supplied in other colors of the RaI scale.

The metal structure of the partition is available with a pass-through hatch in different heights: 2cm, 18cm, 30cm, 55cm or 80cm. The frame is available in the following standard widths and heights from the ground, with the possibility of being custom-made:

- mod. "Parafiato-2": height of 49cm+2cm or 74cm+2cm; width of 52cm, 77cm, 102cm, 127cm or 152cm;

- mod. "Parafiato-18": height of 49cm+18cm, 74cm+18cm; width of 52cm, 77cm, 102cm, 127cm or 152cm;

- mod. "Parafiato-18S": height of 49cm+18cm; width of 52cm, 77cm or 102cm;

- mod. "Parafiato-30": height of 49cm+30cm, 74cm+30cm; width of 77cm, 102cm, 127cm or 152cm;

- mod. "Parafiato-55": height of 74cm+55cm; width of 77cm, 102cm, 127cm or 152cm;

- mod. "Parafiato-80": height of 74cm+80cm; width of 77cm, 102cm or 127cm.

The transparent infill panel is in plastic and precisely in styrene-acrylonitrile (SAN) copolymer with a thickness of 5mm; it is lightweight, resistant to clashes, resistant to moisture, easy to maintain.

This infill panel is available in the following standard sizes, with the possibility of also being supplied to measure:

- width of 50cm, 75cm, 100cm, 125cm or 150cm;

- height of 50cm, 75cm, 100cm, 125cm or 150cm.

## Produced by

**Tonon International Srl** Via del Cristo 88/b 33044 Manzano (Udine) Italy

Phone: +39 0432750323 Fax: +39 0432750582 E-mail: info@tononint.it Website: http://www.tononint.it

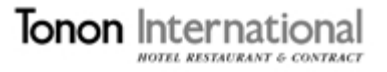